Nombre: \_\_\_\_\_\_\_\_\_\_\_\_\_\_\_\_\_\_\_\_\_\_\_\_\_\_\_\_\_\_\_\_\_\_ Fecha: \_\_\_\_\_\_\_\_\_\_\_\_\_\_\_

# **Actividad** *NUMB3RS***: La casa perfecta**

El FBI encontró tres cuerpos en tres casas desocupadas, todas ellas en venta. Como no hay relación alguna entre las víctimas, Charlie decide que un perfil de las casas podría revelar un patrón discernible. "Haciendo un perfil de la casa, podemos hacer un perfil del asesino. Empleando un Modelo de composición con múltiples atributos, puedo analizar las casas mirando las partes que constituyen el todo. Puedo analizar las selecciones que hizo el asesino en el pasado para asignar probabilidades a sus selecciones futuras y puedo componer su 'casa ideal' y luego compararla con bases de datos de otras casas a la venta, generando así una lista de lugares donde probablemente atacará de nuevo".

Mientras Charlie analiza las diversas características de las casas, nosotros nos concentraremos en solamente tres: el número de alcobas (dos, tres o cuatro), el estilo de la casa (rancho, dúplex o colonial) y el número de baños (uno, uno y medio o dos).

Los Modelos de composición con múltiples atributos, que son la base del análisis conjunto, funcionan cuando a alguien se le da a escoger entre dos situaciones. Por ejemplo, el asesino podría tener las siguientes opciones:

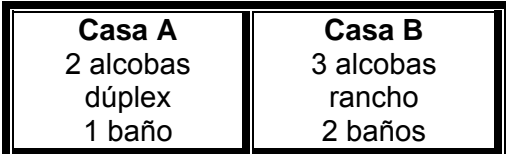

Si el asesino escoge la Casa B, ello no necesariamente significa que aquellas tres subcaracterísticas sean precisamente lo que buscaba, sino que comparada con la otra opción, esta era la más deseable. Para deducir las preferencias individuales es preciso analizar una serie de opciones escogidas.

Al final de una serie de opciones, como la de arriba, se le puede asignar un **puntaje de valor parcial** a cada característica a fin de determinar su grado de importancia. Este puntaje, entre 0 y 1, se determina hallando el número de veces en promedio en que se eligió la opción al ofrecerse como una posibilidad. Cuanto más se acerque el puntaje a 1, más se valora la opción. Dicho puntaje se emplea también para jerarquizar las categorías.

Supongamos que el asesino eligió las nueve opciones siguientes (identificadas al hallarse un cuerpo en el lugar).

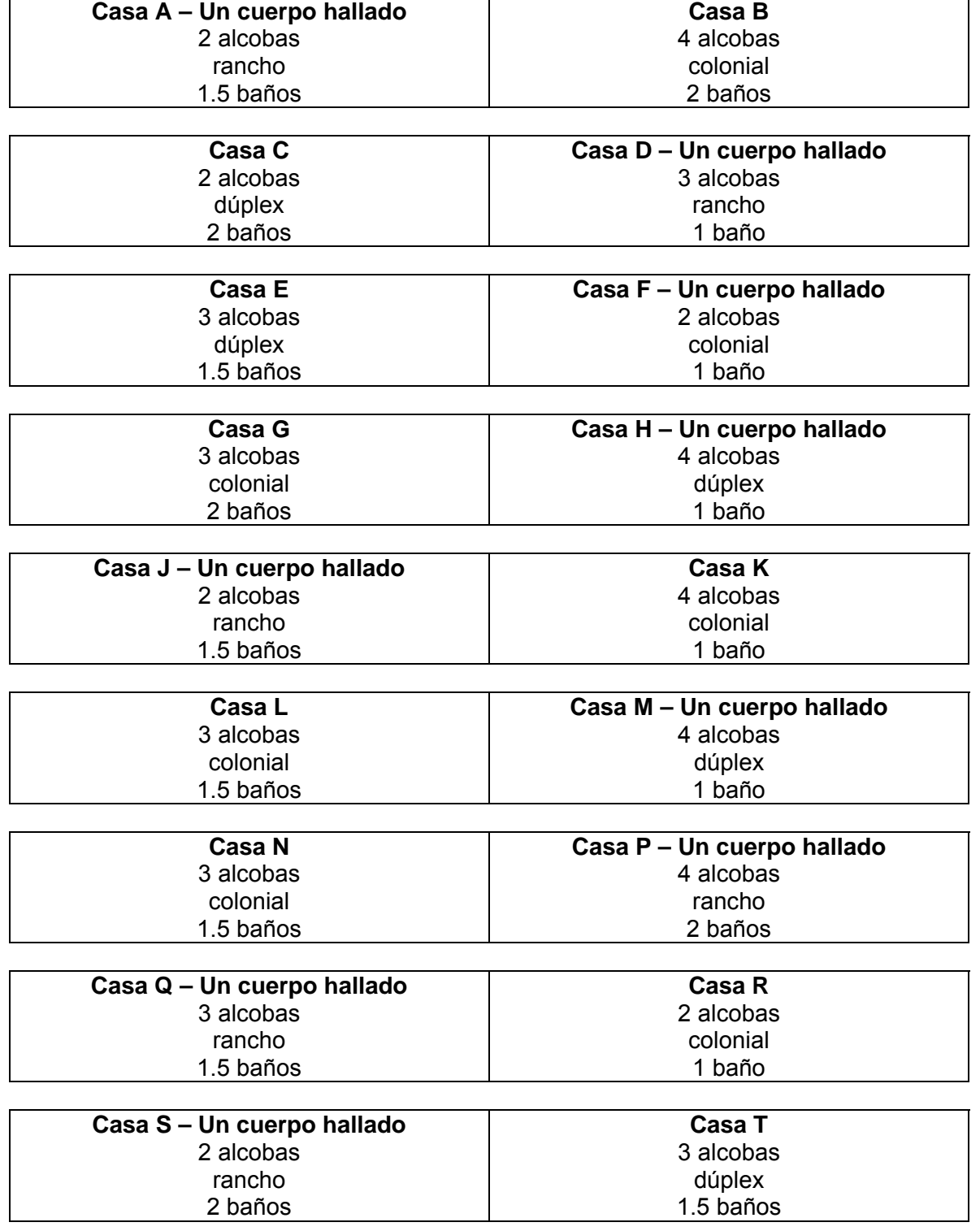

El puntaje de valor parcial para la casa colonial es  $1 \div 7 \approx 0.14$ , porque se eligió una de las siete veces que figuró como opción. En general, el puntaje de valor parcial de una característica es el número de veces que se eligió, dividido por el número de veces que figuró como opción.

**1.** Halla el puntaje de valor parcial para la casa dúplex.

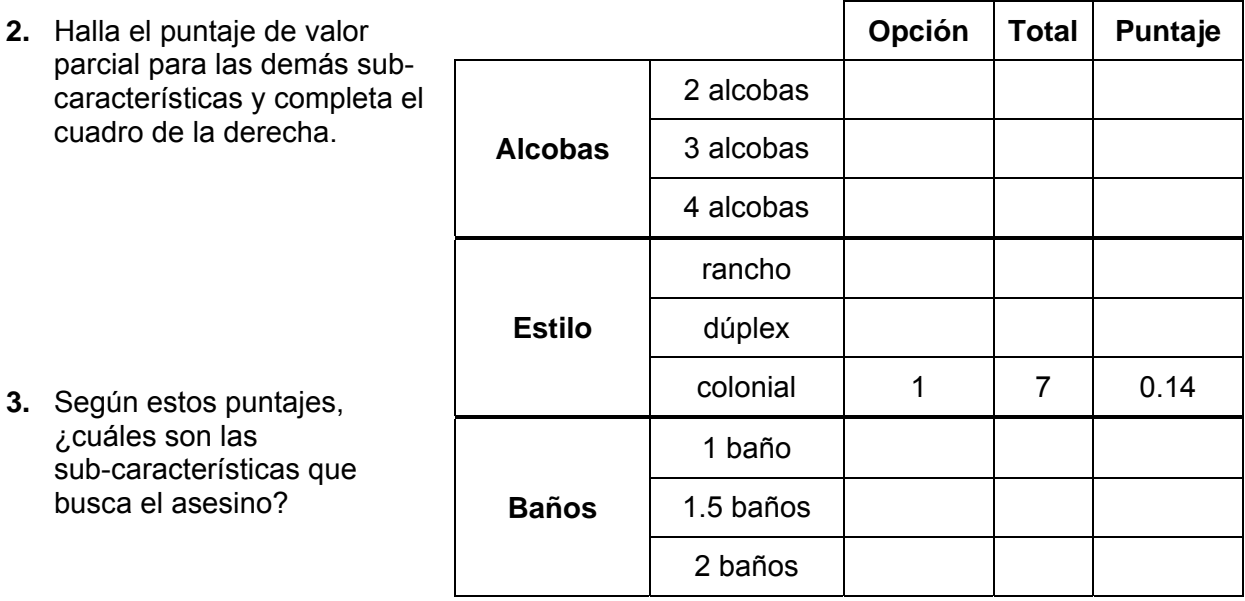

Ampliando el análisis, convendría saber qué características valora el asesino más y menos. Recuerda: El asesino no da el mismo valor a todas las características. Puede, por ejemplo, valorar el estilo de la casa más que el número de alcobas (como se ve en una de las selecciones que hizo).

Para descubrir esta información miraremos cómo varían los puntajes dentro de cada característica. Si todos los puntajes para una característica son muy similares, entonces la característica no ha de ser muy importante. En cambio, si uno de los puntajes es muy superior a los otros, entonces dicha categoría debe importarle mucho. El rango para cada categoría de datos se encuentra como (puntaje máximo) – (puntaje mínimo).

- **4.** Encuentra los rangos para las tres características.
- **5.** ¿Cuáles son las características en orden de importancia?

*El objeto de esta actividad es dar a los estudiantes un vistazo breve y sencillo de un tema matemático muy extenso. TI y NCTM lo invitan a usted y a sus estudiantes a aprender más sobre este tema con las extensiones que se ofrecen abajo y con su propia investigación independiente.* 

## **Extensiones**

# **Actividad: Pedir Pizza**

#### **Introducción**

¿Cuántas veces les has preguntado a tus amigos qué tipo de pizza desean y responden: "No sé", pero cuando haces una sugerencia, dicen "No"? El análisis conjunto permitiría determinar qué tipo de pizza desearían tus amigos. Visita **http://www.dobney.com/Conjoint/CnjtDemo.htm** y comienza a preguntarles a tus amigos.

¿Son sorpresivos los resultados para ti y tus amigos? Nota que el sitio Web se vale de una escala de Likert (una encuesta que permite al encuestado puntualizar su grado de acuerdo con la pregunta), con la cual tus amigos pueden escoger entre uno y nueve. Esta es la verdadera manera de efectuar un análisis conjunto; no todas las opciones son blanco y negro.

## **Recursos adicionales**

El siguiente sitio Web muestra un módulo de capacitación interactiva en análisis conjunto: **http://www.sawtoothsoftware.com/education/conjoint/cgi-bin/ ciwweb.pl?hid\_bypass=con1,user**

## **Related Topic**

Para saber más sobre la investigación de mercados, visita el siguiente sitio Web: **http://www.knowthis.com/research/methods.htm**

Para una lista de universidades que dan ofrecen carreras relacionadas con la investigación de mercados, visita: **http://www.quirks.com/resources/universities.asp**